## **5.2.1.3.1**

## 1-1

## 1-1

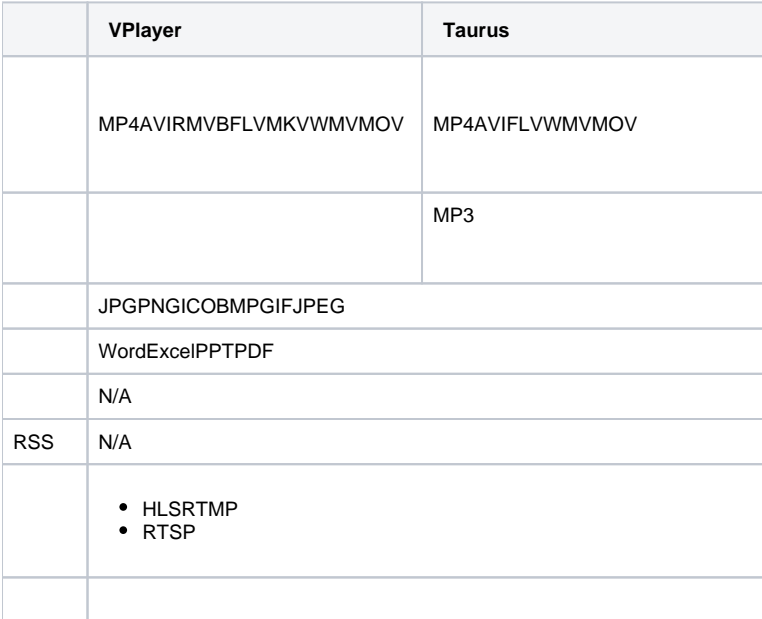

1  $" > >"$ 

- 2 """"
- 3 ""
- 4 ""
- 5
- 6 ""
- 7 ""
- 8
- 9 """"
- 10 "&"
- 1 "  $>$  > "
- 2 """"
- 3
- 
- 4
- 5 """"
- 6
- 7 "&"
- 1  $" > > "$
- 2 """RSS"
- 3 RSS
- 4
- 5 ""RSS""
- 6 RSSRSS
- 7 "&"RSS
- 1  $" > > "$
- 2 """"
- 3 ""
- 4 ""1-101-2

1-10

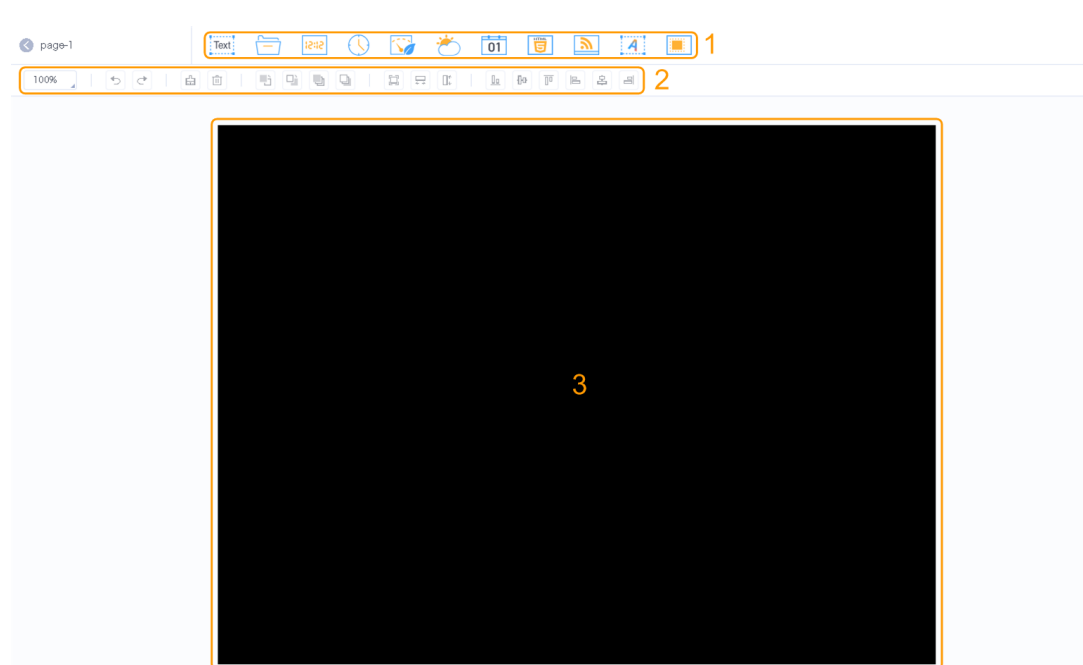

1-2

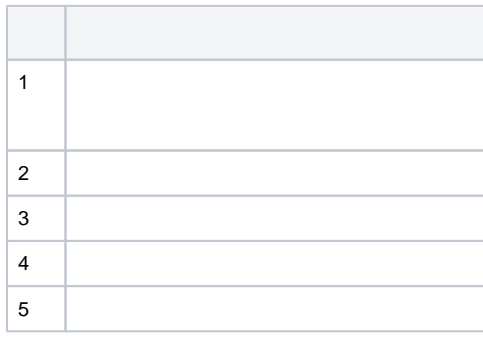

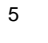

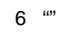

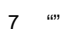

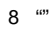

1-3

1-3

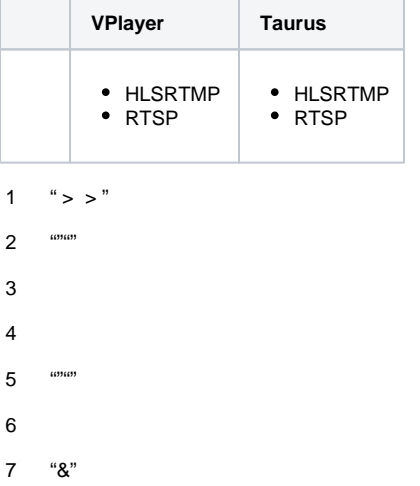